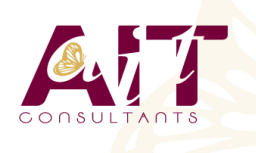

**SARL ONEO**  1025 rue Henri Becquerel Parc Club du Millénaire, Bât. 27 34000 MONTPELLIER **N° organisme : 91 34 0570434**

**Nous contacter : +33 (0)4 67 13 45 45 www.ait.fr contact@ait.fr**

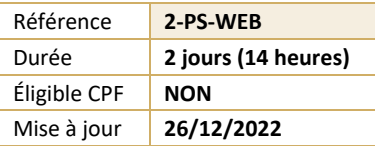

# **Photoshop - Pour le web**

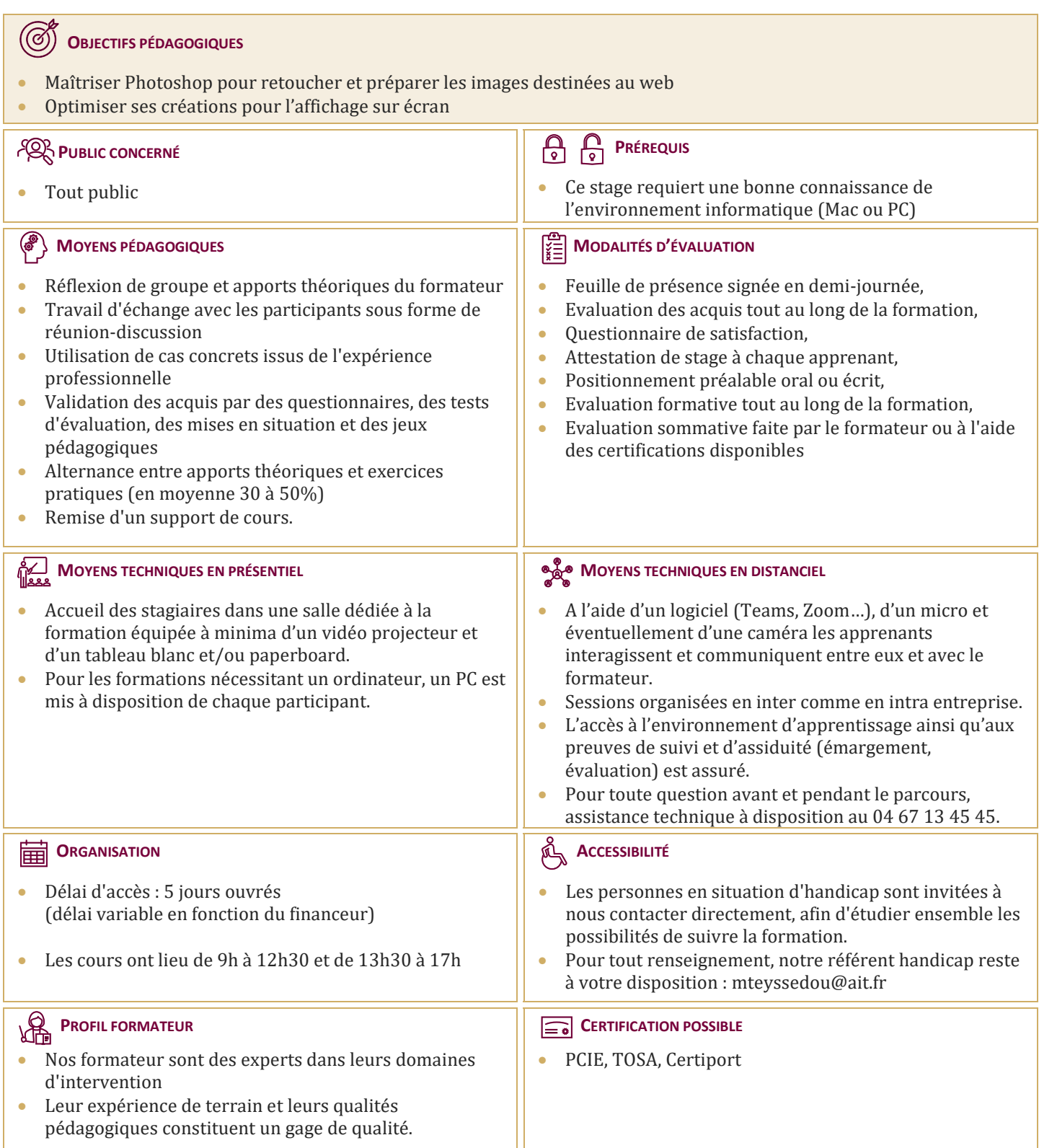

# **Photoshop - Pour le web**

# **PRÉSENTATION**

- $\Box$  Photoshop et la production web
- $\Box$  Interface Photoshop
- $\Box$  Acquisition d'images
- $\Box$  Options d'affichage

# **CARACTÉRISTIQUES DES IMAGES**

- $\Box$  Faire la différence entre image bitmap ou vectorielle
- $\Box$  Notion de taille et résolution d'image
- $\Box$  Redimensionner une image
- Réduire le poids d'une image

# **RETOUCHE DES IMAGES**

- $\Box$  Recadrage et perspective
- Niveaux de lumière et contraste
- $\Box$  Retouche et nettoyage

# **COLORIMÉTRIE**

- $\Box$  Modes colorimétriques
- $\Box$  Conversions
- $\Box$  Couleurs web sécurisées

# **SÉLECTION ET DÉTOURAGE**

- $\Box$  Outils et techniques de sélection
- $\Box$  Détourer une image ou un logo

# **CALQUES ET PHOTOMONTAGE**

- $\Box$  Travailler avec les calques
- $\Box$  Réaliser des photomontages
- $\Box$  Réaliser une publicité
- $\Box$  Compositions de calques
- $\Box$  Bandeaux et encarts Web : tailles normalisées
- $\Box$  Taille des visuels sur les réseaux sociaux
- $\Box$  Ajouter des effets aux calques
- Créer des Gif animés

# **TEXTE**

- □ Créer des calques de texte
- $\Box$  Attributs de texte
- $\Box$  Méthodes de lissage du texte

# **8. TRANCHES**

 $\Box$  Création et modifications des tranches

#### **9. ENREGISTRER SES IMAGES POUR LE WEB**

- $\Box$  Aplatissement d'images
- Exporter les tranches : images seules
- Exporter les tranches :  $HTML + images$
- Spécificités des formats JPG, GIF et PNG
- $\Box$  Gestion de la transparence
- $\Box$  Comparatif des navigateurs web